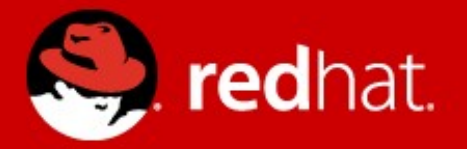

# **Automatic Printer Driver Installation in Fedora 13**

#### Presenter

Tim Waugh Senior Software Engineer, Red Hat

# **Automatic Printer Driver Installation in Fedora 13**

- The idea
- Current status
- Driver requirements
- Limitations

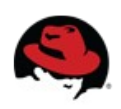

### **The idea**

- PackageKit used to automatically install resources
- Special tags added to packages at build time
- Run-time hooks for installing packages:
	- Codecs (gstreamer)

https://fedoraproject.org/wiki/Features/GStreamer\_dependencies\_in\_RPM

- Fonts (GTK+)
- MIME type handlers (nautilus)

https://fedoraproject.org/wiki/Features/AutoFontsAndMimeInstaller

• Why not printer drivers?

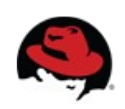

# **The idea**

- Offer to install all drivers which declare support
	- Nothing installed without user interaction
- system-config-printer then chooses "best" driver from those installed (as normal)

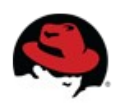

#### **The idea**

- Drivers declare the IEEE 1284 Device IDs they expect using existing mechanisms
- Add PackageKit queries:
	- Direct: add to existing udev hook
	- Network: add to system-config-printer before driver search

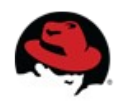

#### **What about Jockey?**

- Jockey: infrastructure for providing 3<sup>rd</sup> party drivers for system hardware
- Query is entirely OpenPrinting-based (packages not tagged with IEEE 1284 Device IDs)
- Wanted a more "PackageKit"-y solution
	- Applications can formulate their own queries
		- what packages provide a driver for this model?
		- which ones are installed? which have free licenses?
	- 3<sup>rd</sup> party repositories configured "as normal"

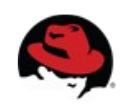

#### **Current status**

- RPM support done and "provides" script written
- PackageKit
	- API adjusted (POSTSCRIPTDRIVER 'provides' enum)
	- yum backend updated
- gnome-packagekit, kpackagekit
	- API adjusted (InstallPrinterDrivers method)
- system-config-printer (incl udev hook) updated
- Driver packages adjusted where necessary and rebuilt

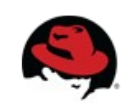

#### **Driver Requirements**

- Packaging
	- Build requires pycups, cups
- Add IEEE 1284 Device ID tags for each device

● **PPD files**

\*1284DeviceID: "MFG:*…*;MDL:*…*;"

- **Driver information files** (CUPS DDK .drv) Attribute "1284DeviceID" "" "MFG:*…*;MDL:*…*;"
- **PPD driver programs** (dynamically generated) Fill in  $5<sup>th</sup>$  field in list output – see cups-driverd(8) Must execute in build root!

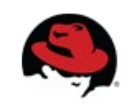

#### **Driver Adjustments Required**

**Foomatic** PPD files | PPD driver program

- Database (including PPDs) in foomatic-db source pkg
	- Device ID tags picked up from PPD files (but few)
- Filters/RIP/driver program in foomatic source package
	- Perl include path wrong for build root
	- $\bullet$  Build requires foomatic  $-$  slightly hacky
	- Build requires foomatic-db
	- Device ID tags picked up from driver program

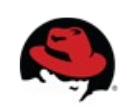

## **Driver Adjustments Required**

**HPLIP** PPD files | Driver information file

- IEEE 1284 Device IDs already listed:
	- some PPD files
	- hpcups.drv file
- ...but largely incorrect
- hpcups.drv corrected from foomatic data

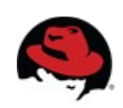

# **Driver Adjustments Required**

# **Gutenprint** PPD driver program

- CUPS driver program reads XML files
- Did not declare IEEE 1284 Device IDs
- Adjusted to use \$DISTDIR if set
- XML adjusted to store Device ID for each model
- Populated from foomatic data

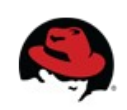

# **Limitations / Future Directions**

- Only implemented for:
	- RPM (2 lines in PackageKit + provides script)
	- Gnome and KDE (InstallPrinterDrivers D-Bus method in org.freedesktop.PackageKit.Modify interface)
- Will not install CUPS (or start service)
- Will not discover generic drivers
	- CMD-based matching? \*1284DeviceID: "CMD:PCL;"
- Inaccurate IEEE 1284 Device IDs in drivers

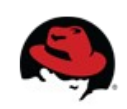

# **Limitations / Future Directions**

- Not all printers provide Device IDs on all interfaces
	- DNS-SD, SNMP, USB, etc
- Foomatic drivers can't generally be installed this way
	- Binaries referenced by XML in foomatic-db
		- e.g. min12xxw
	- foomatic-kitload (XML provided by driver)
		- e.g. gutenprint-foomatic
		- Newer drivers should provide driver information files instead Not currently foomatic-db dependencies but could be

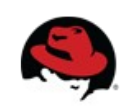

#### **Thanks**

• Questions?

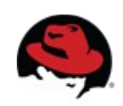